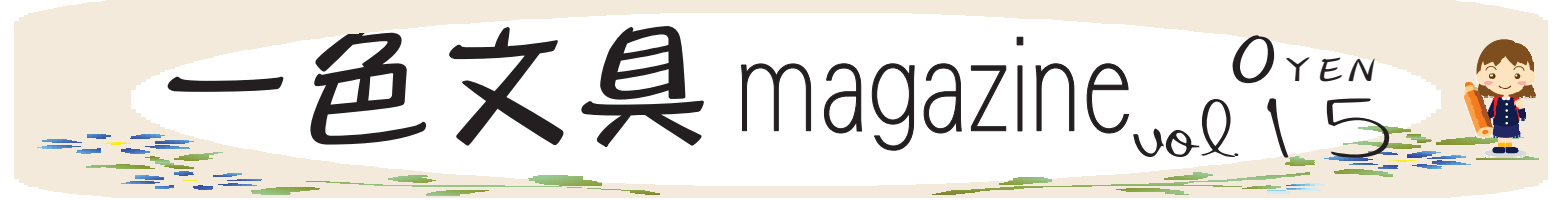

#### ー色文具公式フリーペーパー 第15号 2019.10

こんにちは!一色文具MAGAZINE編集長の味岡です。この雑誌はいつきみ世話になっている お客様に、お役立ちしそうな情報や楽しい情報をお伝えします。文面はつたない部分をあるかと思 ぃますが、読んでいただき、ご感想やご要望をいただければ、幸いです。

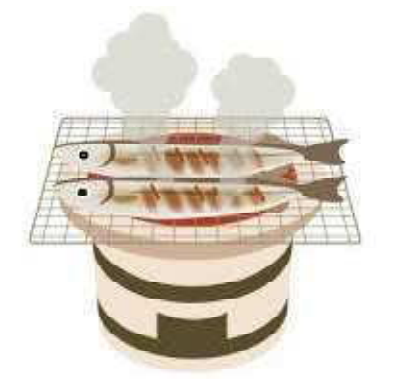

#### 季節のさんまは食卓にのる?

秋の味覚と言えば、サンマもその一つ。でも、ニュースでは不漁の報 道を目立ちます。

今年8月末時点では日本海域の生息が確認されず、 遠方にまで行かない と漁獲できないそうです。

もちろんその経費やかかる日数を値段に影響すると思われます。 日本政府をサンマの資源量の減少を懸念していて、サンマを漁獲して ころ国や地域が集まる会議で、日本が主導し漁獲量の規制を初めて導 入しました。

サンマは、30年ほど前までは、日本の漁獲がほとんどを占めていまし たが、台湾や中国などでも人気が高まり、各国が漁獲を伸ばしてきて いて、取り合いの状態です。

サンマの他にも、うなぎやクロマグロなども、近年の不漁が問題視されてますね。 水産庁では「浜の活力再生プラン」、プロジェクト!「浜の応援団」、「魚の国のしあわせ」プ 口ジェクト」等の政策を行っています。

## ボーツイ (ボードにツイート)

店頭には、ちょっとした文具の豆知識などをブラックボードに書いて、掲示してます。 3月~6月の反響のあったものを紹介します。

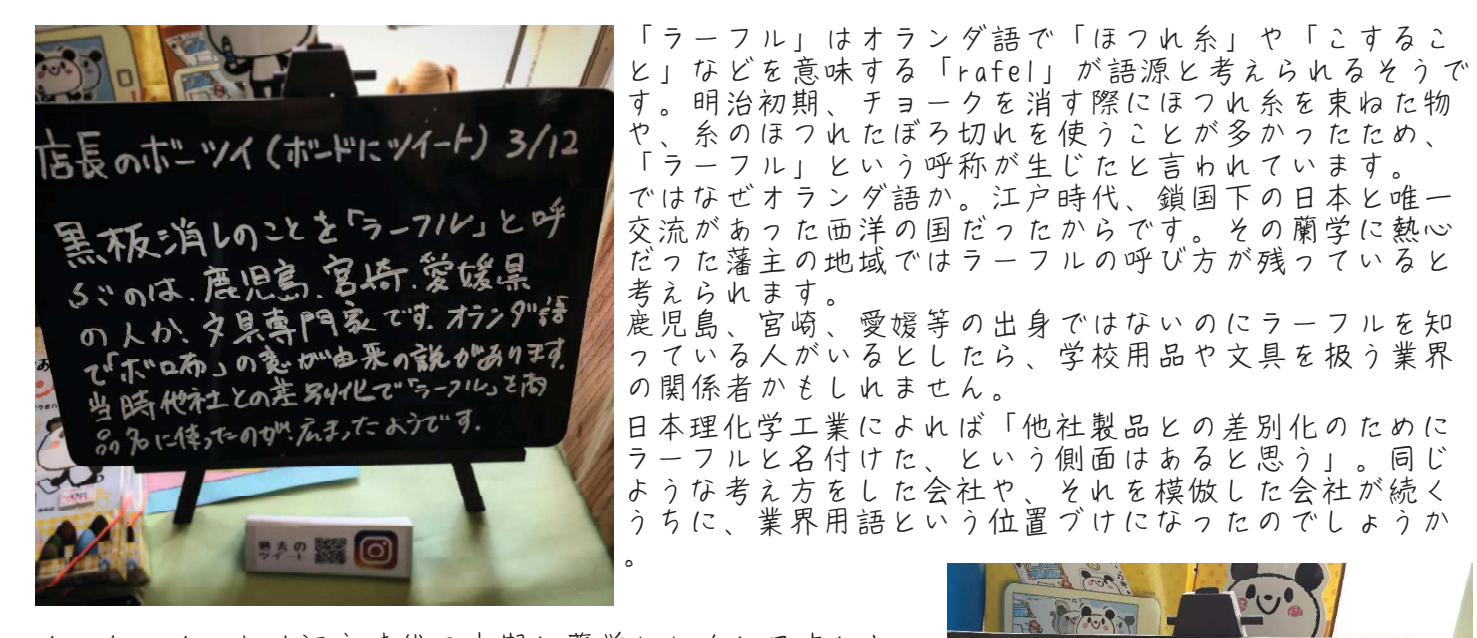

インク・インキは江戸時代の中期に蘭学とときに日本に入っ てきました。オランダ経由でしたのでその時のスペルは「in ޕߚߒߢޠࠠࡦࠗޟߪ㖸⊒ߩᤨᒰޕߚߒߢޠMV しかし、戦後はアメリカのきのが日本に流れてきます。 インク・インキも例外ではなく、英語ではそのスペルが異な り「ink」と書きそれを一般的になりました。 きちろん発音

ޕߔߢޠࠢࡦࠗޟߪ ь。 業界内でずれがあるのは開発時期の元となる言語だし、年代 で別れるのはそのぎ的が輸入されていた時期に影響を受けま すので言葉が導入された国にそって、その国の発音と似たよ うなカタ表記がするので「インク」と「インキ」の違い ができたと思われます。

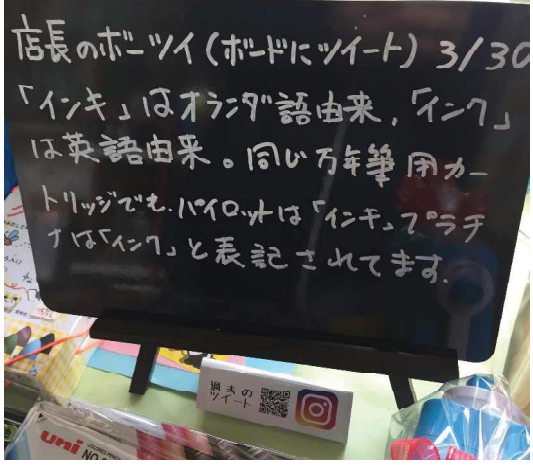

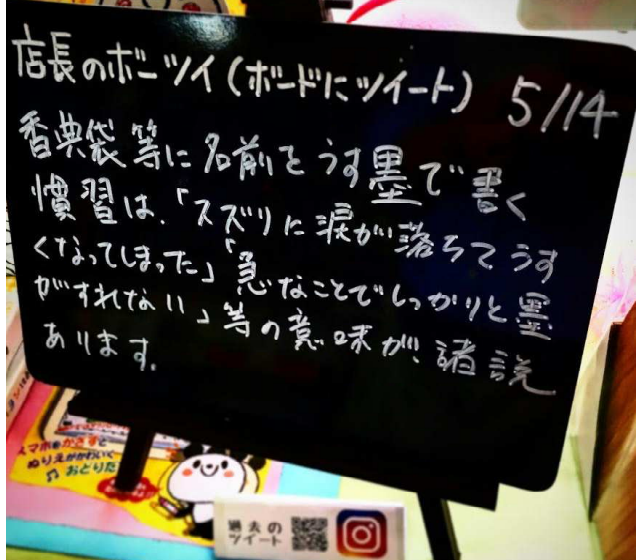

不祝儀の表書きには「薄墨」を使って書くというの が一般的なマナーとされています。

「予期せぬ訃報に動揺してしまい、墨をきちんとす る時間がありませんでした」 「本来であれば、きちんと墨を摺(す)って濃い文 **字で書くべきところなのですが、悲しみのあまり力** が入らず墨を摺ることができません。」 「涙が硯に落ちてしまい、摺っても摺っても薄くな って薄墨で書くしかありませんでした」

ということから薄墨で書くといわれています。 かと言って不祝儀の表書きは、薄墨で書かねばなら ないという決まりはありません。

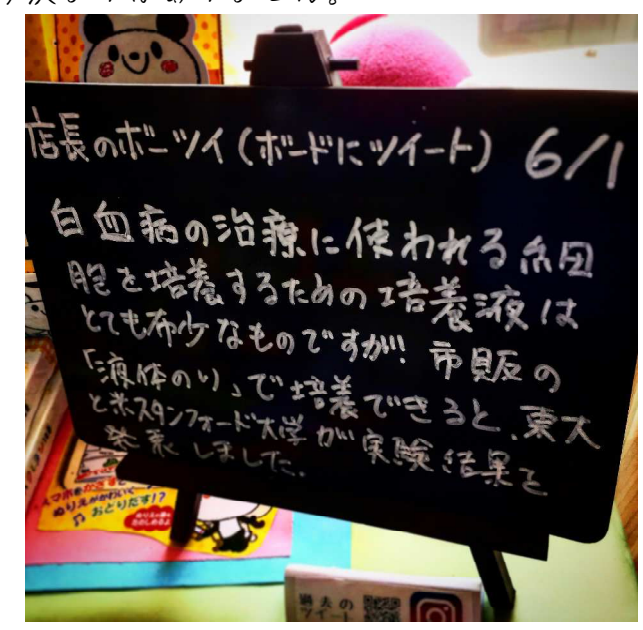

「白血病治療の救世主になるかもしれない」と、生 活に身近なある商品が話題に。

それが、「アラビックヤマト」などの商品名で知ら れる「液体のり」です。 白血球や赤血球や血小板などの血液内の成分に変化

する「造血幹細胞」を培養するには、これまで血清 成分などが使われていましたが、非常に高価でした 。

しかし、東京大学と米国のスタンフォード大学など の研究チームが、「液体のり」の主成分を使って、 安い価格で大量に造血幹細胞を増殖させることに成 功しました。5月30日、イギリスの科学誌「ネイチャ ー」に研究結果が掲載されました。

# ワンポイントエクセル

このコーナーはエクセルの知っておきたいテクニックを紹介していきます

第15回は半角と全角の文字が混在するエクセルのデータをどちらかに統一するテクです

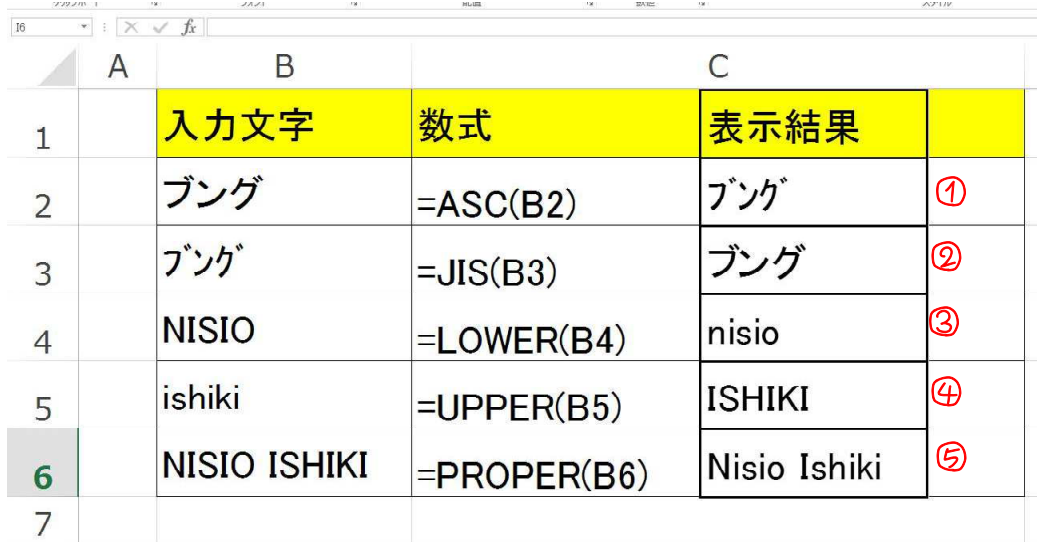

文字列の全角・半角を統一したいと思った時に、1つ1つ手入力で修正するのは時間の無駄で す。Excelの関数を使えば、文字列を簡単に全角・半角に統一することができます。

ASC関数は文字列を半角に変換する関数で「=ASC(文字列)」という書式で記述します。 ① ASC関数は又子列を半角に変換する関数で「=ASC(又子列)」という書<br> 該当の文字列に全角・半角が混在していると、半角に統一されます。

2 同様にして、JIS関数を使って全角・半角文字の混じった文字列を全角に統一することを できます。

また日本語に限らず、英字の大文字を小文字に変換したり、その逆に小文字から大文字に 変換したりすることもできます。

- $\circledS$ LOWER関数は英字を小文字に変換する関数で
- $\circledR$ UPPER関数は英字を大文字に変換する関数です。
- $\circledg$ また、PROPER関数を使うと、単語の先頭の文字のみを大文字にて、残りは小文字に変換 さんます。

ちよこつど 経済学

### ボウリングとの違いは?

筆者はボウリングの趣味があると以前述ベましたが、今回はちょっと話題にしようと思います。

ポウリング場の売上高の推移

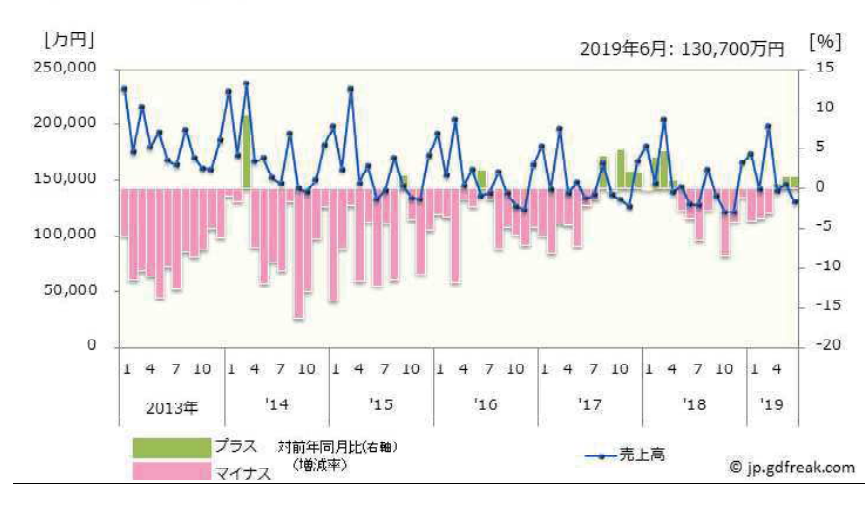

かつて50年ほど前にボウリングブーム があって、その後オイルショックでブ 一ムが去ってしまったと言われていま すが、それ以来ボウリング場の数は減 少傾向にあります。

当然市場規模も縮小傾向にあります。

ところが、一人当たりの利用額となる と、若干ではありますが、増加傾向に あります。

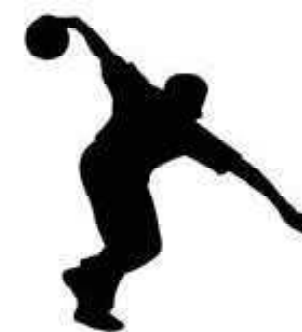

タイトルの答え ですが、「ボウ りング」が正し い表記です。 「ボーリング」 は穴を掘る事の 意味になってし まいます。

ところが、ボウリングにあまりなじみの ない人は「ボーリング」と誤表記してし まう人が多く、アマチュアやプロのボウ うーの間では、「ボーリング」はスポー ッとしてではなくレジャーとしてのゲー ムだと言う意味をあるようです。

実は、「ボウリング」は「野球・ソフト ボール」「スポーツクライ ミング」等と東京オリンピックの追加種 目の候補に挙がっていましが、ここでは 落選してしまいました。

ですので、レジャーとしてのボウリングは、趣味やレジャーの多様化により、減少傾向にあります が、競技やスポーツとしてのボウリングは見直されつつあるのではと思われます。

サザンオールスターズの桑田圭祐氏は大変なボウリング愛好家で腕前をプロボウラー級。昨年末か ら自身が旗振り役となって、プロ部門もアマ部門もある史上最大規模のボウリング大会「KUWATA C UP 2019」も開催。「桑田佳祐 & The Pin Boys」 という名義でシングル曲『レッツゴーボウリン グ』を発表しました。

ポウは必須撮の利用者一人当たり売上高の推移

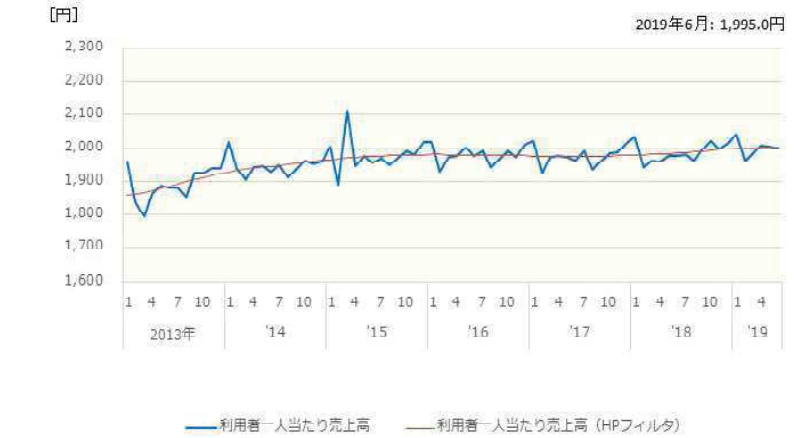

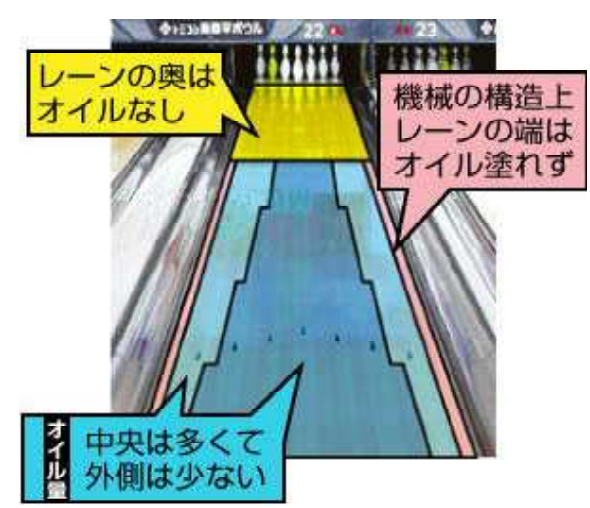

では、競技としてのボウリングはどう違うかと言うと、 ライクを出しやすくするためには、フックボールを投げる必 要があるのですが、そうなるとレーンの摩擦にボールの行方 が影響されます。レーンには手前にだけオイルが塗られてい るのですが、このおかげで、手前は真っ直ぐ転がって奥で曲 がってくれるので充分な入射角を狙えます。 このオイルも濃さが一定ではなく外側は薄くなっています。 このようなオイルの塗り方がいくつもパターンがあってそれ により、投げ方や投げるコースを合わせて行きます。 更に、オイルの濃さは自然に乾いて行ったり、ボールが通っ た跡でも変化していきますので、プロや上級者はその変化を 感じ取って調整をして行きます。 なので、いつも同じ環境でプレーしているように見えますが 、意外と不確実性のあるスポーツなのです。

### 夏休みにかけて出かけたスポットをまとめました。 お出かけしたスポット

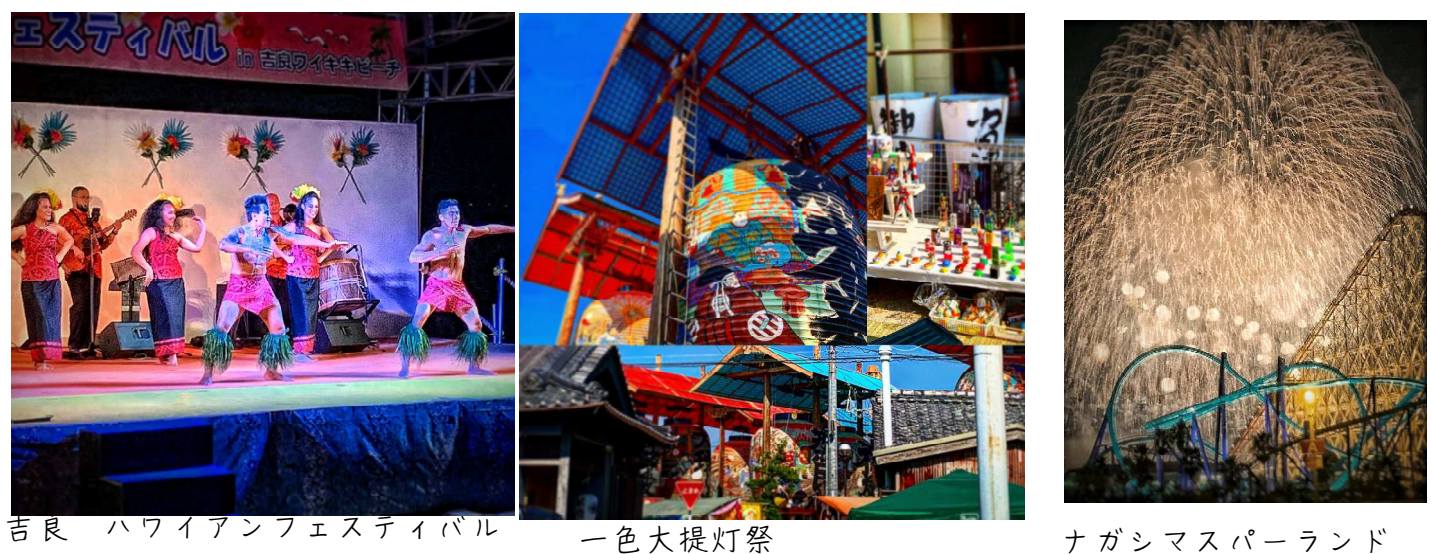

# 当店の経営理念

愉しさ一色、ワクワクづくり

~希望湧く、感動の連鎖~

- 一.仲間とともにお客様の喜びを考える事により、ワクワクを創ります。
- 一.私たちはお客様に感動を提供し、ワクワクを作ります。
- 一.地域のより良いコミュニティが出来るよう、ワクワクを造ります。 です。

これは、例えば大切な人に何かプレゼント使用とする時に、高価な物と言うより、どんな演出 をして、サプライズを起こすか?と、ワクワクした気持ちが、当店の価値の源だという思いと 、最終的には地域のコミュニティができる場を提供し、それを促す事が当店の社会的な価値だ という思いを表したものです。

編集担当 味岡雅奈 https://ishikibungu.jimdo.com/

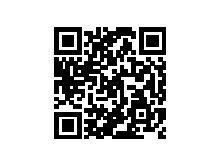

発行元 一色文具 西尾市一色町前野川原8 TEL 0563-72-8609 FAX 0563-72-3318